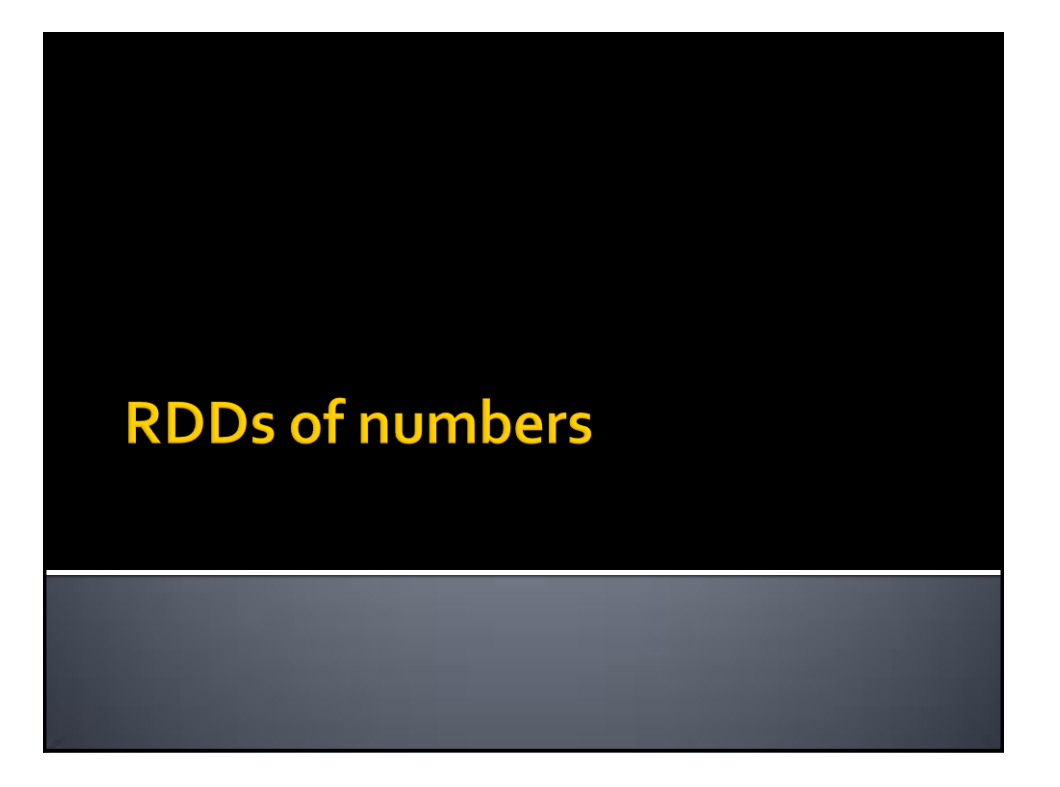

## **RDDs of numbers**

- **Spark provides specific actions for RDD** containing numerical values (integers or floats)
- **RDDs of numbers can be created by using the** standard methods
	- parallelize
	- transformations that return and RDD of numbers
- **The following specific actions are also** available on this type of RDDs
	- sum(), mean(), stdev(), variance(), max(), min()

2

3

4

## **RDDs of numbers: actions**

- **All the examples reported in the following are** applied on inputRDD that is an RDD containing the following double values
	- $[1.5, 3.5, 2.0]$

## **RDDs of numbers: Summary**

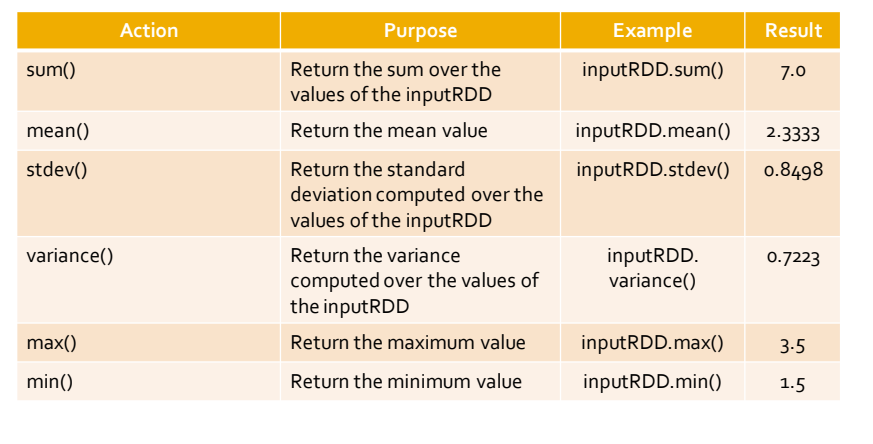

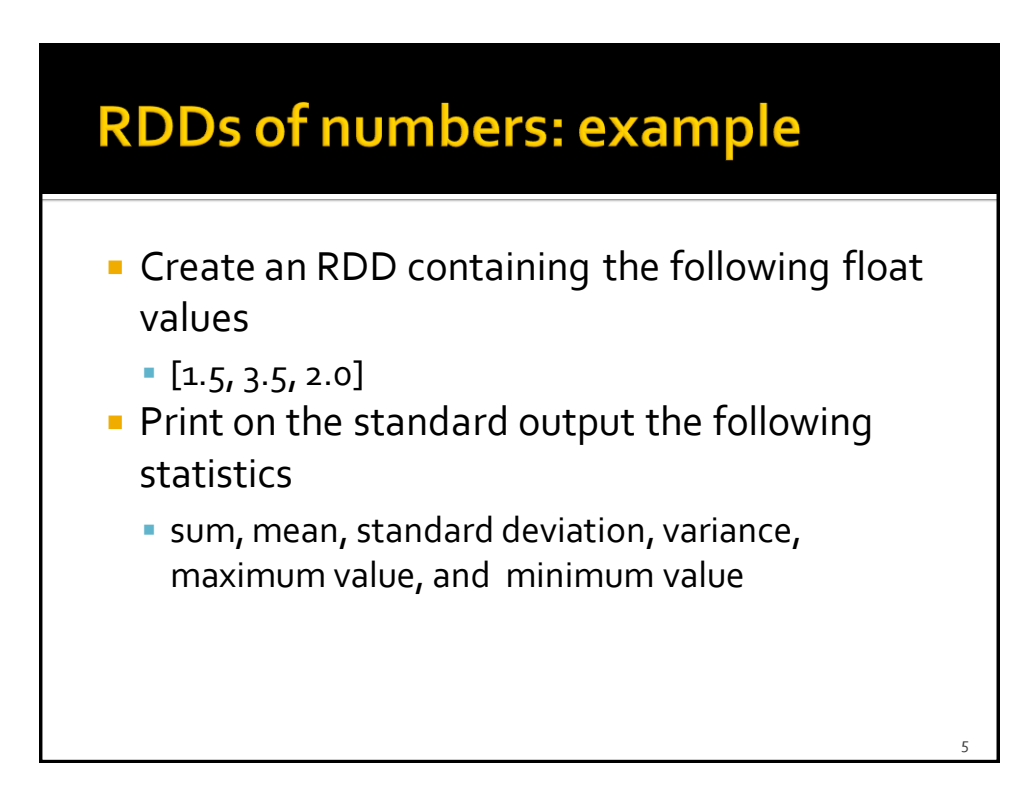

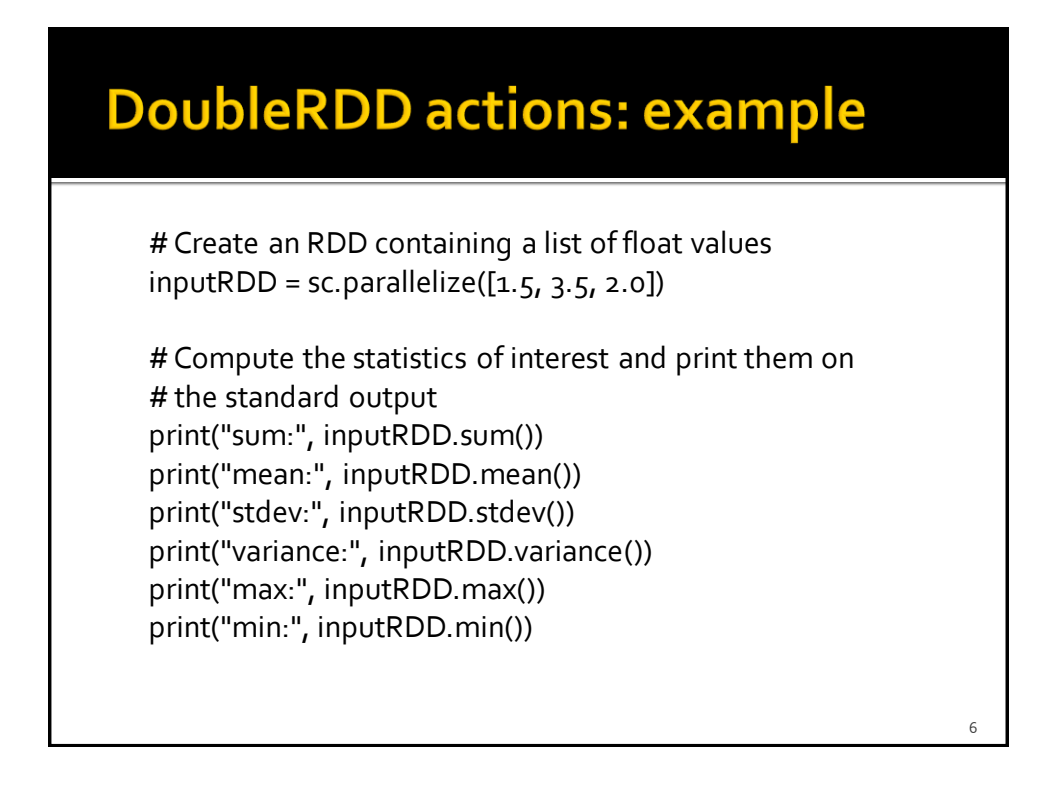